# Package 'GenomicFiles'

April 14, 2017

<span id="page-0-0"></span>Title Distributed computing by file or by range

Description This package provides infrastructure for parallel computations distributed 'by file' or 'by range'. User defined MAPPER and REDUCER functions provide added flexibility for data combination and manipulation.

Version 1.10.3

biocViews Genetics, Infrastructure, DataImport, Sequencing, Coverage

- **Depends**  $R$  ( $>= 3.1.0$ ), methods, BiocGenerics ( $>= 0.11.2$ ), GenomicRanges  $(>= 1.23.21)$ , SummarizedExperiment, BiocParallel  $(>= 1.1.0)$ , Rsamtools (>= 1.17.29), rtracklayer (>= 1.25.3)
- **Imports** GenomicAlignments ( $> = 1.7.7$ ), IRanges, S4Vectors ( $> = 0.9.25$ ), VariantAnnotation, GenomeInfoDb
- Suggests BiocStyle, RUnit, genefilter, deepSNV, RNAseqData.HNRNPC.bam.chr14, Biostrings, Homo.sapiens

License Artistic-2.0

Collate GenomicFiles-class.R VcfStack-class.R reduceByFile-methods.R reduceByRange-methods.R reduceFiles.R reduceRanges.R reduceByYield.R pack-methods.R unpack-methods.R registry.R zzz.R

Video https://www.youtube.com/watch?v=3PK\_jx44QTs

NeedsCompilation no

Author Bioconductor Package Maintainer [aut, cre], Valerie Obenchain [aut], Michael Love [aut], Lori Shepherd [aut], Martin Morgan [aut]

Maintainer Bioconductor Package Maintainer <maintainer@bioconductor.org>

# R topics documented:

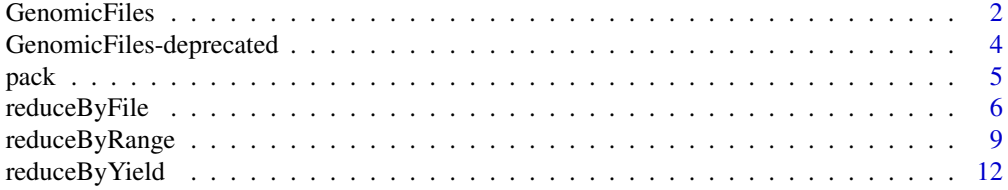

#### <span id="page-1-0"></span>2 GenomicFiles

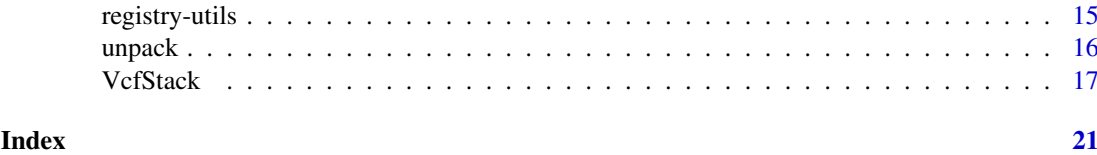

GenomicFiles *GenomicFiles objects*

#### <span id="page-1-1"></span>Description

The GenomicFiles class is a matrix-like container where rows represent ranges of interest and columns represent files. The class is designed for byFile or byRange queries.

#### **Constructor**

GenomicFiles(rowRanges, files, colData=DataFrame(), metadata=list(), ...):

#### Details

GenomicFiles inherits from the RangedSummarizedExperiment class in the SummarizedExperiment package. Currently, no use is made of the elementMetadat and assays slots. This may change in the future.

#### **Accessors**

In the code below, x is a GenomicFiles object.

- rowRanges, rowRanges(x)  $\lt\text{-}$  value Get or set the rowRanges on x. value can be a GRanges or GRangesList representing ranges or indices defined on the spaces (position) of the files.
- files(x), files(x) <- value Get or set the files on x. value can be a character() of file paths or a List of file objects such as BamFile, BigWigFile, FaFile, etc.
- colData, colData $(x)$  <- value Get or set the colData on x. value must be a DataFrame instance describing the files. The number of rows must match the number of files. Row names, if present, become the column names of the GenomicFiles.
- **metadata, metadata(x) <- value** Get or set the metadata on x. value must be a SimpleList of arbitrary content describing the overall experiment.
- dimnames, dimnames $(x)$  <- value Get or set the row and column names on x.

#### **Methods**

In the code below, x is a GenomicFiles object.

[ Subset the object by fileRange or fileSample.

show Compactly display the object.

- reduceByFile Extract, manipulate and combine data defined in rowRanges within the files specified in files. See ?reduceByFile for details.
- reduceByRange Extract, manipulate and combine data defined in rowRanges across the files specified in files. See ?reduceByRange for details.

#### <span id="page-2-0"></span>GenomicFiles 3

#### Author(s)

Martin Morgan and Valerie Obenchain

#### See Also

- [reduceByFile](#page-5-1) and [reduceByRange](#page-8-1) methods.
- [SummarizedExperiment](#page-0-0) objects in the SummarizedExperiment package.

```
## -----------------------------------------------------------------------
## Basic Use
## -----------------------------------------------------------------------
if (require(RNAseqData.HNRNPC.bam.chr14)) {
  fl <- RNAseqData.HNRNPC.bam.chr14_BAMFILES
  rd <- GRanges("chr14",
                 IRanges(c(62262735, 63121531, 63980327), width=214700))
  cd <- DataFrame(method=rep("RNASeq", length(fl)),
                  format=rep("bam", length(fl)))
  ## Construct an instance of the class:
  gf <- GenomicFiles(files = fl, rowRanges = rd, colData = cd)
  gf
  ## Subset on ranges or files for different experimental runs.
  dim(gf)
  gf\_sub \leftarrow gf[2, 3:4]dim(gf_sub)
  ## When summarize = TRUE and no REDUCE is provided the reduceBy*
  ## functions output a SummarizedExperiment object.
  MAP <- function(range, file, ...) {
      requireNamespace("GenomicFiles", quietly=TRUE) ## for coverage()
      requireNamespace("Rsamtools", quietly=TRUE) ## for ScanBamParam()
      param = Rsamtools::ScanBamParam(which=range)
      GenomicFiles::coverage(file, param=param)[range]
  }
  se <- reduceByRange(gf, MAP=MAP, summarize=TRUE)
  se
  ## Data from the rowRanges, colData and metadata slots in the
  ## GenomicFiles are transferred to the SummarizedExperiment.
  colData(se)
  ## Results are in the assays slot.
  assays(se)
}
## -----------------------------------------------------------------------
## Managing cached or remote files with GenomicFiles
## -----------------------------------------------------------------------
## The GenomicFiles class can manage cached or remote files and their
## associated ranges.
```

```
## Not run:
## Files from AnnotationHub can be downloaded and cached locally.
library(AnnotationHub)
hub = AnnotationHub()
hublet = query(hub, c("files I'm", "interested in"))
# cache (if need) and return local path to files
fls = cache(hublet)
## An alternative to the local file paths is to use urls to a remote file.
## This approach could be used with something like rtracklayer::bigWig which
## supports remote file queries.
urls = hublet$sourceurls
## Define ranges of interest and use GenomicFiles to manage.
rngs = GRanges("chr10", IRanges(c(100000, 200000), width=1))
gf = GenomicFiles(rngs, fls)
## As an example, one could create a matrix from data extracted
## across multiple BED files.
MAP = function(rng, f1) {
    requireNamespace("rtracklayer", quietly=TRUE) ## import, BEDFile
    rtracklayer::import(rtracklayer::BEDFile(fl), which=rng)$name
}
REDUCE = unlist
xx = reduceFiles(gf, MAP=MAP, REDUCE=REDUCE)
mcols(rngs) = simplify2array(xx)## Data and ranges can be stored in a SummarizedExperiment.
SummarizedExperiment(list(my=simplify2array(xx)), rowRanges=rngs)
## End(Not run)
```
GenomicFiles-deprecated

*Deprecated functions in package 'GenomicFiles'*

#### Description

These functions are provided for compatibility with older versions of 'GenomicFiles' only, and will be defunct at the next release.

#### Details

The following functions are deprecated and will be made defunct; use the replacement indicated below:

• getVCFPath(vs, chrtok): files(vs)[chrtok]

<span id="page-3-0"></span>

<span id="page-4-1"></span><span id="page-4-0"></span>

#### Description

Given a GRanges object, pack produces a GRangesList of the same ranges grouped and re-ordered.

#### Usage

```
## S4 method for signature 'GRanges'
pack(x, ..., range_length = 1e9, inter_range_length = 1e7)
```
#### Arguments

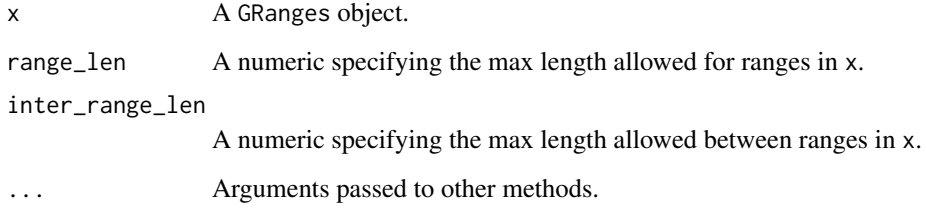

#### Details

Packing ranges: The pack method attempts to re-package ranges in optimal form for extracting data from files. Ranges are not modified (made shorter or longer) but re-ordered and / or regrouped according to the following criteria.

- order: Ranges are ordered by genomic position within chromosomes.
- distance: Ranges separted by a distance greater than the inter\_range\_len are packed in groups around the gap separating the distant ranges.
- length: Ranges longer than range\_len are packed 'individually' (i.e., retrived from the file as a single range vs grouped with other ranges).

#### Utilities:

isPacked(x, ...): Returns a logical indicating if the ranges in x are packed. x must be a GRangesList object.

#### Value

A GRanges object.

### See Also

• [unpack](#page-15-1) for unpacking the result obtained with 'packed' ranges.

#### Examples

```
## Ranges are ordered by position within chromosome.
gr1 <- GRanges("chr1", IRanges(5:1*5, width = 3))
pack(gr1)
## Ranges separated by > inter_range_len are partitioned
## into groups defined by the endpoints of the gap.
gr2 <- GRanges("chr2", IRanges(c(1:3, 30000:30003), width = 1000))
pack(gr2, inter_range_len = 20000)
## Ranges exceeding 'range_len' are isolated in a single element
## of the GRangesList.
gr3 <- GRanges("chr3", IRanges(c(1:4), width=c(45, 1e8, 45, 45)))
width(gr3)
pack(gr3, range_len = 1e7)
```
<span id="page-5-1"></span>reduceByFile *Parallel computations by files*

#### <span id="page-5-2"></span>Description

Computations are distributed in parallel by file. Data subsets are extracted and manipulated (MAP) and optionally combined (REDUCE) within a single file.

#### Usage

```
## S4 method for signature 'GRanges,ANY'
reduceByFile(ranges, files, MAP,
    REDUCE, ..., summarize=FALSE, iterate=TRUE, init)
## S4 method for signature 'GRangesList,ANY'
reduceByFile(ranges, files, MAP,
    REDUCE, ..., summarize=FALSE, iterate=TRUE, init)
## S4 method for signature 'GenomicFiles,missing'
reduceByFile(ranges, files, MAP,
    REDUCE, ..., summarize=FALSE, iterate=TRUE, init)
```
reduceFiles(ranges, files, MAP, REDUCE, ..., init)

#### Arguments

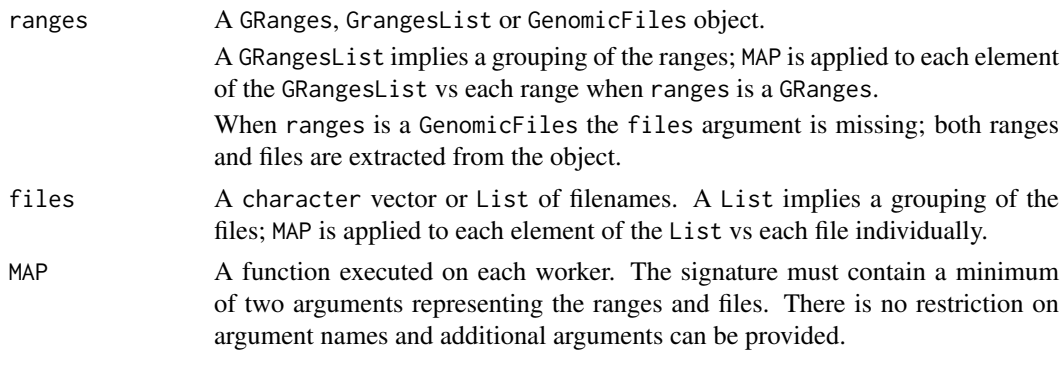

• MAP = function(range, file, ...)

<span id="page-5-0"></span>

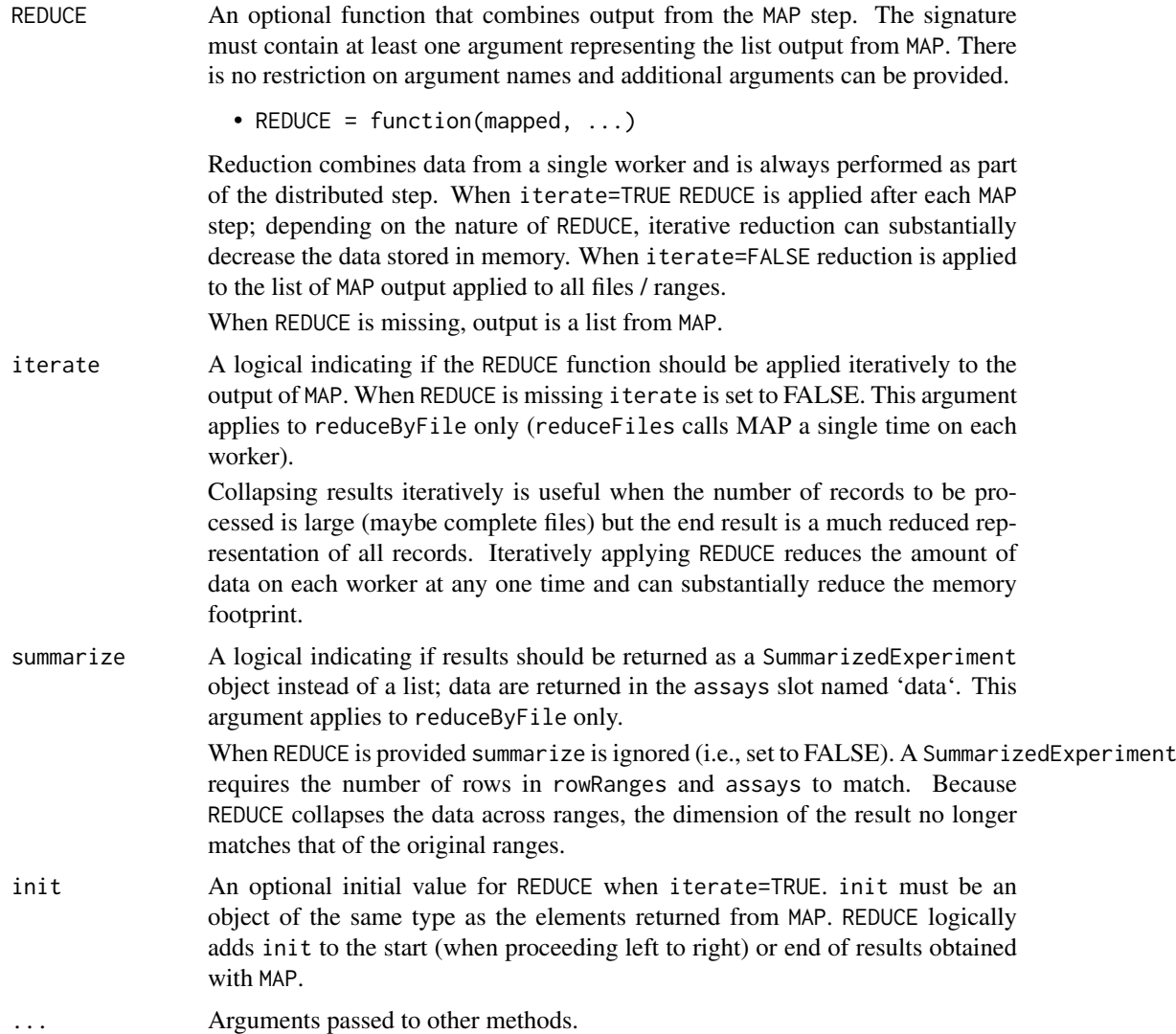

#### Details

reduceByFile extracts, manipulates and combines multiple ranges within a single file. Each file is sent to a worker where MAP is invoked on each file / range combination. This approach allows multiple ranges extracted from a single file to be kept separate or combined with REDUCE.

In contrast, reduceFiles treats the output of all MAP calls as a group and reduces them together. REDUCE usually plays a minor role by concatenating or unlisting results.

Both MAP and REDUCE are applied in the distributed step ("on the worker"). Results are not combined across workers in the distributed step.

#### Value

- reduceByFile: When summarize=FALSE the return value is a list or the value from the final invocation of REDUCE. When summarize=TRUE output is a SummarizedExperiment. When ranges is a GenomicFiles object data from rowRanges, colData and metadata are transferred to the SummarizedExperiment.
- reduceFiles: A list or the value returned by the final invocation of REDUCE.

#### <span id="page-7-0"></span>Author(s)

Martin Morgan and Valerie Obenchain

#### See Also

- [reduceRanges](#page-8-2)
- [reduceByRange](#page-8-1)
- [GenomicFiles-class](#page-1-1)

```
if (requireNamespace("RNAseqData.HNRNPC.bam.chr14", quietly=TRUE)) {
 ## -----------------------------------------------------------------------
 ## Count junction reads in BAM files
 ## -----------------------------------------------------------------------
 fls <- ## 8 bam files
     RNAseqData.HNRNPC.bam.chr14::RNAseqData.HNRNPC.bam.chr14_BAMFILES
 ## Ranges of interest.
 gr <- GRanges("chr14", IRanges(c(19100000, 106000000), width=1e7))
 ## MAP outputs a table of junction counts per range.
 MAP <- function(range, file, ...) {
     ## for readGAlignments(), Rsamtools::ScanBamParam()
     requireNamespace("GenomicAlignments", quietly=TRUE)
     param = Rsamtools::ScanBamParam(which=range)
     gal = GenomicAlignments::readGAlignments(file, param=param)
     table(GenomicAlignments::njunc(gal))
 }
 ## -----------------------------------------------------------------------
 ## reduceByFile:
 ## With no REDUCE, counts are computed for each range / file combination.
 counts1 <- reduceByFile(gr, fls, MAP)
 length(counts1) ## 8 files
 elementNROWS(counts1) ## 2 ranges each
 ## Tables of counts for each range:
 counts1[[1]]
 ## With a REDUCE, results are combined on the fly. This reducer sums the
 ## number of records in each range with exactly 1 junction.
 REDUCE <- function(mapped, ...)
     sum(sapply(mapped, "[", "1"))
 reduceByFile(gr, fls, MAP, REDUCE)
 ## -----------------------------------------------------------------------
 ## reduceFiles:
 ## All ranges are treated as a single group:
 counts2 <- reduceFiles(gr, fls, MAP)
 ## Counts are for all ranges grouped:
```
#### <span id="page-8-0"></span>reduceByRange 9

```
counts2[[1]]
## Contrast the above with that from reduceByFile() where counts
## are for each range separately:
counts1[[1]]
## -----------------------------------------------------------------------
## Methods for the GenomicFiles class:
## Both reduceByFiles() and reduceFiles() can operate on a GenomicFiles
## object.
colData <- DataFrame(method=rep("RNASeq", length(fls)),
                     format=rep("bam", length(fls)))
gf <- GenomicFiles(files=fls, rowRanges=gr, colData=colData)
gf
## Subset on ranges or files for different experimental runs.
dim(gf)
gf\_sub \leftarrow gf[2, 3:4]dim(gf_sub)
## When summarize = TRUE and no REDUCE is given, the output is a
## SummarizedExperiment object.
se <- reduceByFile(gf, MAP=MAP, summarize=TRUE)
se
## Data from the rowRanges, colData and metadata slots in the
## GenomicFiles are transferred to the SummarizedExperiment.
colData(se)
## Results are in the assays slot named 'data'.
assays(se)
```
<span id="page-8-1"></span>reduceByRange *Parallel computations by ranges*

#### <span id="page-8-2"></span>Description

}

Computations are distributed in parallel by range. Data subsets are extracted and manipulated (MAP) and optionally combined (REDUCE) across all files.

#### Usage

```
## S4 method for signature 'GRanges,ANY'
reduceByRange(ranges, files, MAP,
    REDUCE, ..., summarize=FALSE, iterate=TRUE, init)
## S4 method for signature 'GRangesList,ANY'
reduceByRange(ranges, files, MAP,
    REDUCE, ..., summarize=FALSE, iterate=TRUE, init)
## S4 method for signature 'GenomicFiles,missing'
reduceByRange(ranges, files, MAP,
   REDUCE, ..., summarize=FALSE, iterate=TRUE, init)
reduceRanges(ranges, files, MAP, REDUCE, ..., init)
```
# Arguments

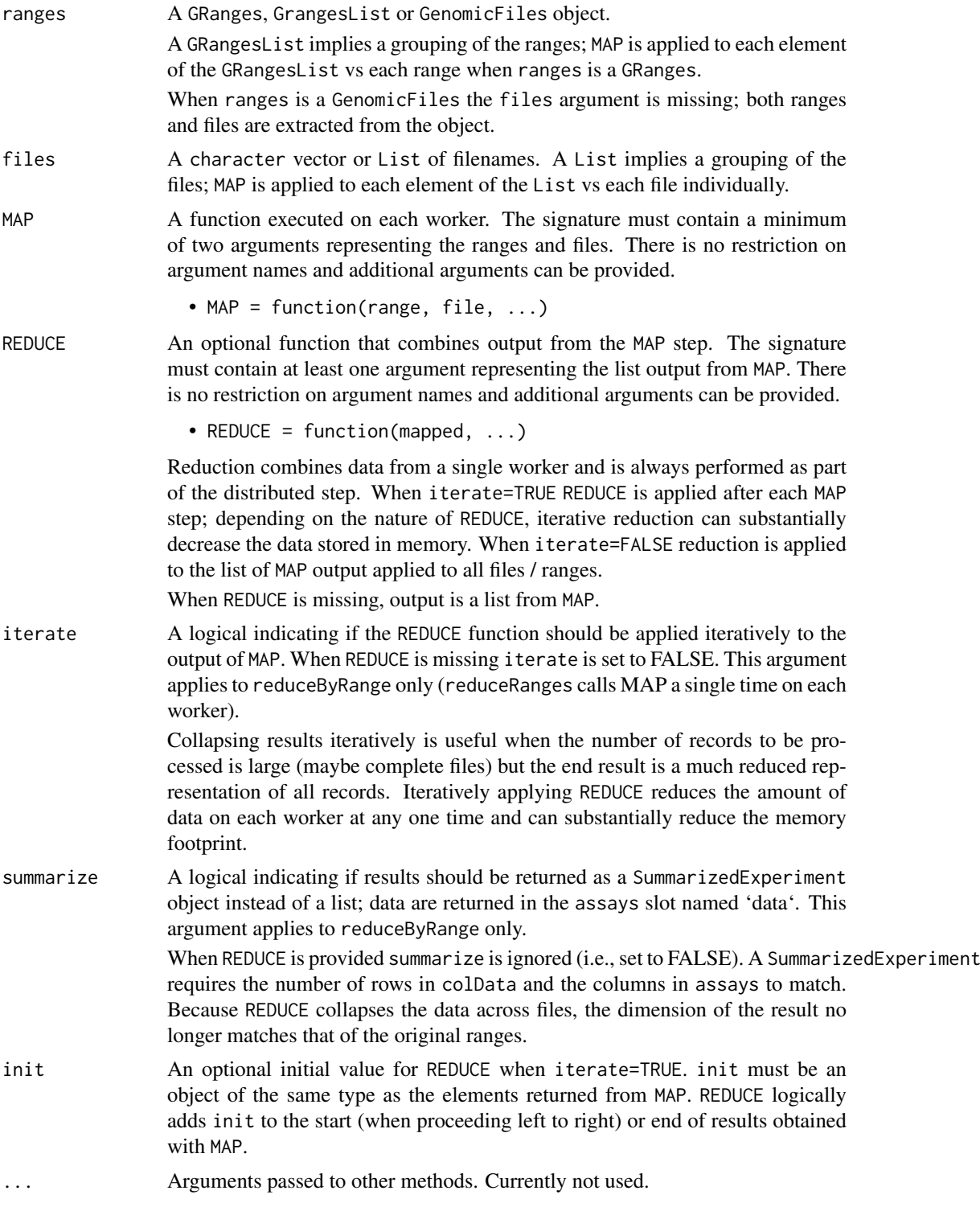

### Details

reduceByRange extracts, manipulates and combines ranges across different files. Each element of ranges is sent to a worker; this is a single range when ranges is a GRanges and may be multiple

#### <span id="page-10-0"></span>reduceByRange 11

ranges when ranges is a GRangesList. MAP is invoked on each range / file combination. This approach allows ranges extracted from multiple files to be kept separate or combined with REDUCE.

In contrast, reduceRanges treats the output of all MAP calls as a group and reduces them together. REDUCE usually plays a minor role by concatenating or unlisting results.

Both MAP and REDUCE are applied in the distributed step ("on the worker"). Results are not combined across workers in the distributed step.

#### Value

- reduceByRange: When summarize=FALSE the return value is a list or the value from the final invocation of REDUCE. When summarize=TRUE output is a SummarizedExperiment. When ranges is a GenomicFiles object data from rowRanges, colData and metadata are transferred to the SummarizedExperiment.
- reduceRanges: A list or the value returned by the final invocation of REDUCE.

#### Author(s)

Martin Morgan and Valerie Obenchain

#### See Also

- [reduceFiles](#page-5-2)
- [reduceByFile](#page-5-1)
- [GenomicFiles-class](#page-1-1)

```
if (all(requireNamespace("RNAseqData.HNRNPC.bam.chr14", quietly=TRUE) &&
       require(GenomicAlignments))) {
 ## -----------------------------------------------------------------------
 ## Compute coverage across BAM files.
 ## -----------------------------------------------------------------------
 fls <- ## 8 bam files
     RNAseqData.HNRNPC.bam.chr14::RNAseqData.HNRNPC.bam.chr14_BAMFILES
 ## Regions of interest.
 gr <- GRanges("chr14", IRanges(c(62262735, 63121531, 63980327),
               width=214700))
 ## The MAP computes the coverage ...
 MAP <- function(range, file, ...) {
     requireNamespace("GenomicFiles", quietly=TRUE)
     ## for coverage(), Rsamtools::ScanBamParam()
     param = Rsamtools::ScanBamParam(which=range)
     GenomicFiles::coverage(file, param=param)[range]
 }
 ## and REDUCE adds the last and current results.
 REDUCE <- function(mapped, ...)
     Reduce("+", mapped)
 ## -----------------------------------------------------------------------
 ## reduceByRange:
```

```
## With no REDUCE, coverage is computed for each range / file combination.
cov1 <- reduceByRange(gr, fls, MAP)
cov1[[1]]
## Each call to coverage() produces an RleList which accumulate on the
## workers. We can use a reducer to combine these lists either iteratively
## or non-iteratively. When iterate = TRUE the current result
## is collapsed with the last resulting in a maximum of 2 RleLists on
## a worker at any given time.
cov2 <- reduceByRange(gr, fls, MAP, REDUCE, iterate=TRUE)
cov2[[1]]
## If memory use is not a concern (or if MAP output is not large) the
## REDUCE function can be applied non-iteratively.
cov3 <- reduceByRange(gr, fls, MAP, REDUCE, iterate=FALSE)
## Results match those obtained with the iterative REDUCE.
cov3[[1]]
## When 'ranges' is a GRangesList, the list elements are sent to the
## workers instead of a single range as in the case of a GRanges.
grl <- GRangesList(gr[1], gr[2:3])
grl
cov4 <- reduceByRange(grl, fls, MAP)
length(cov4) ## length of GRangesList
elementNROWS(cov4) ## number of files
## -----------------------------------------------------------------------
## reduceRanges:
## This function passes the character vector of all file names to MAP.
## MAP must handle each file separately or invoke a method that operates
## on a list of files.
## TODO: example
```
reduceByYield *Iterate through a BAM (or other) file, reducing output to a single result.*

#### Description

}

Rsamtools files can be created with a 'yieldSize' argument that influences the number of records (chunk size) input at one time (see, e.g,. [BamFile](#page-0-0)). reduceByYield iterates through the file, processing each chunk and reducing it with previously input chunks. This is a memory efficient way to process large data files, especially when the final result fits in memory.

#### Usage

```
reduceByYield(X, YIELD, MAP = identity, REDUCE = \rightarrow +),
               DONE = function(x) is.null(x) || length(x) == \thetaL,
               ..., parallel = FALSE, iterate = TRUE, init)
```
<span id="page-11-0"></span>

REDUCEsampler(sampleSize=1000000, verbose=FALSE)

#### Arguments

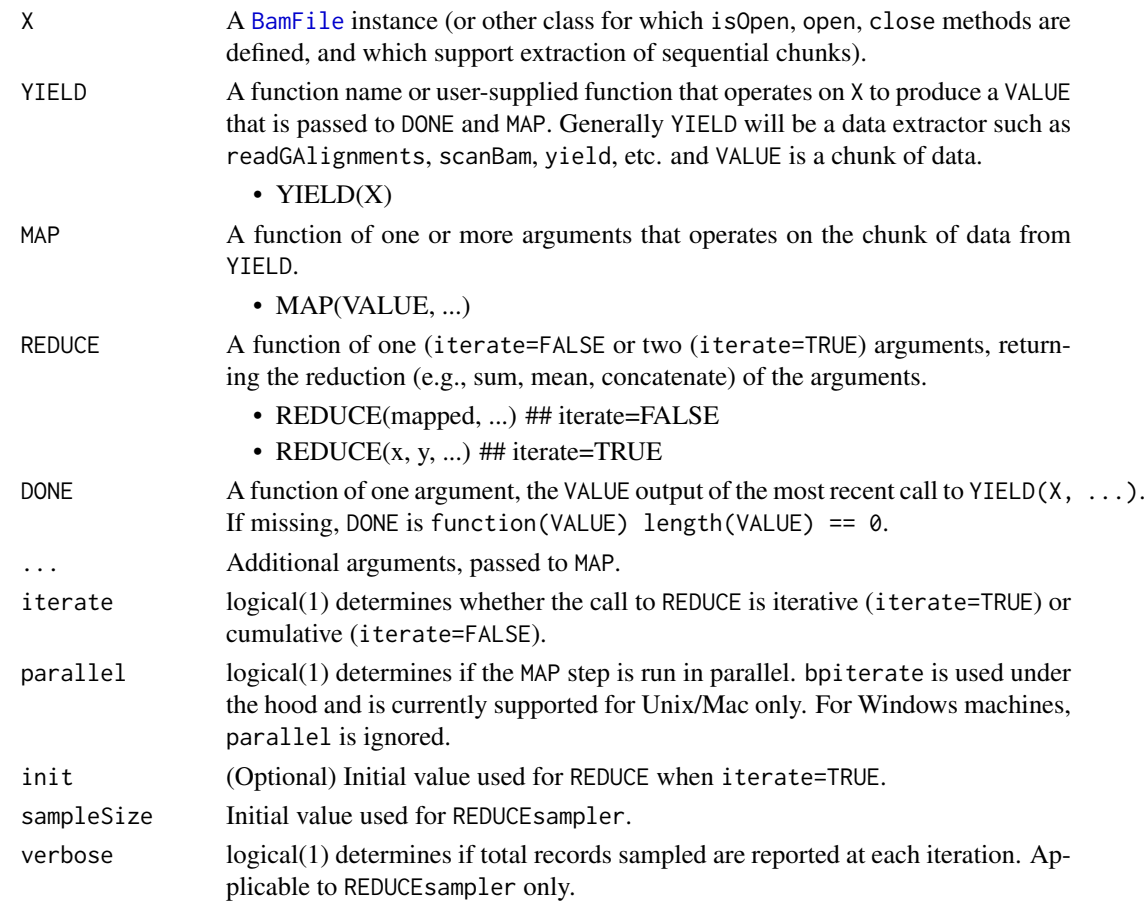

#### Details

reduceByYield: When iterate=TRUE, REDUCE requires 2 arguments and is invoked with init and the output from the first call to MAP. If init is missing, it operates on the first two outputs from MAP.

When iterate=FALSE, REDUCE requires 1 argument and is is invoked with a list containing a list containing all results from MAP.

REDUCEsampler: REDUCEsampler creates a function that can be used as the REDUCE argument to reduceByYield.

Invoking REDUCEsampler with sampleSize returns a function (call it myfun) that takes two arguments, x and y. As with any iterative REDUCE function, x represents records that have been yield'ed and y is the new chunk of records. myfun samples records from consecutive chunks returned by the YIELD function. (Re)sampling takes into consideration the total number of records yield'ed, the sampleSize, and the size of the new chunk.

#### Value

The value returned by the final invocation of REDUCE, or init if provided and no data were yield'ed, or list() if init is missing and no data were yield'ed.

#### Author(s)

Martin Morgan and Valerie Obenchain

#### See Also

- [BamFile](#page-0-0) and [TabixFile](#page-0-0) for examples of 'X'.
- reduceByFile and reduceByRange

```
if (all(require(RNAseqData.HNRNPC.bam.chr14) &&
       require(GenomicAlignments))) {
  ## -----------------------------------------------------------------------
  ## Nucleotide frequency of mapped reads
  ## -----------------------------------------------------------------------
  ## In this example nucleotide frequency of mapped reads is computed
  ## for a single file. The MAP step is run in parallel and REDUCE
  ## is iterative.
  ## Create a BamFile and set a 'yieldSize'.
  fl <- system.file(package="Rsamtools", "extdata", "ex1.bam")
  bf <- BamFile(fl, yieldSize=500)
  ## Define 'YIELD', 'MAP' and 'REDUCE' functions.
  YIELD \leq function(X, ...) {
     flag = scanBamFlag(isUnmappedQuery=FALSE)
     param = ScanBamParam(flag=flag, what="seq")
     scanBam(X, param=param, ...)[[1]][['seq']]
  }
  MAP \leq function(value, ...) {
     requireNamespace("Biostrings", quietly=TRUE) ## for alphabetFrequency()
     Biostrings::alphabetFrequency(value, collapse=TRUE)
  }
  REDUCE <- `+` # add successive alphabetFrequency matrices
  ## 'parallel=TRUE' runs the MAP step in parallel and is currently
  ## implemented for Unix/Mac only.
  register(MulticoreParam(3))
  reduceByYield(bf, YIELD, MAP, REDUCE, parallel=TRUE)
  ## -----------------------------------------------------------------------
  ## Coverage
  ## -----------------------------------------------------------------------
  ## If sufficient resources are available coverage can be computed
  ## across several large BAM files by combining reduceByYield() with
  ## bplapply().
  ## Create a BamFileList with a few sample files and a Snow cluster
  ## with the same number of workers as files.
  bfl <- BamFileList(RNAseqData.HNRNPC.bam.chr14_BAMFILES[1:3])
  bpparam <- SnowParam(length(bfl))
```
<span id="page-13-0"></span>

```
## 'FUN' is run on each worker. Because these are Snow workers each
## variable used in 'FUN' must be explicitly passed. (This is not the case
## when using Multicore.)
FUN <- function(bf, YIELD, MAP, REDUCE, parallel, ...) {
  requireNamespace("GenomicFiles", quietly=TRUE) ## for reduceByYield()
  GenomicFiles::reduceByYield(bf, YIELD, MAP, REDUCE, parallel=parallel)
}
## Passing parallel=FALSE to reduceByYield() runs the MAP step in serial on
## each worker. In this example, parallel dispatch is at the file-level
## only (bplapply()).
YIELD <- `readGAlignments`
MAP \leq function(value, ...) {
    requireNamespace("GenomicAlignments", quietly=TRUE)
    GenomicAlignments::coverage(value)[["chr14"]]
}
bplapply(bfl, FUN, YIELD=YIELD, MAP=MAP, REDUCE=`+`,
        parallel=FALSE, BPPARAM = bpparam)
## -----------------------------------------------------------------------
## Sample records from a Bam file
## -----------------------------------------------------------------------
fl <- system.file(package="Rsamtools", "extdata", "ex1.bam")
bf <- BamFile(fl, yieldSize=1000)
yield <- function(x)
   readGAlignments(x, param=ScanBamParam(what=c( "qwidth", "mapq" )))
map <- identity
## Samples records from successive chunks of aligned reads.
reduceByYield(bf, yield, map, REDUCEsampler(1000, TRUE))
```
registry-utils *Functions for creating and searching a registry of file types.*

#### Description

}

Functions for creating and searching a registry of file types based on file extension.

#### Usage

```
registerFileType(type, package, regex)
findTypeRegistry(fnames)
makeFileType(fnames, ..., regex=findTypeRegistry(fnames))
```
#### Arguments

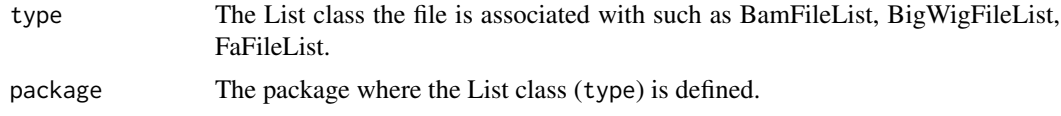

<span id="page-15-0"></span>16 unpack

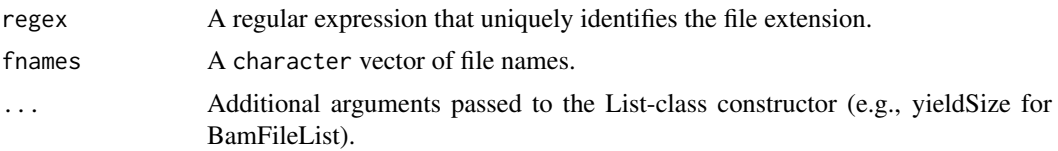

#### Details

• registerFileType The registerFileType function adds entries to the file type register created at load time. The point of the register is for discovery of file type (class) by file extension. These are List-type classes (e.g., BamFileList) that occupy the fileList slot of a Genomic-Files class.

Each List class entry in the register is associated with (1) a regular expression that identifies the file extension, (2) a class and (3) the package where the class is defined. At load time the register is populated with classes known to GenomicFiles. New classes / file types can be added to the register with registerFileType by providing these three pieces of information.

- findTypeRegistry Searches the registry for a match to the extension of fname. Internal use only.
- makeFileType Performs a look-up in the file registry based on the supplied regular expression; returns an object of the associated class. Internal use only.

#### Value

registerFileType: NULL

findTypeRegistry: The regular expression associated with the file.

makeFileType: A List-type object defined in the registry.

#### Examples

```
## At load time the registry is populated with file types
## known to GenomicFiles.
sapply(as.list(.fileTypeRegistry), "[", "type")
## Add a new class to the file register.
## Not run: registerFileType(NewClassList, NewPackage, "\.NewExtension$")
```
<span id="page-15-1"></span>

unpack *Un-pack results obtained with a pack()ed group of ranges*

#### Description

unpack returns results obtained with pack()ed ranges to the geometry of the original, unpacked ranges.

### Usage

```
## S4 method for signature 'list,GRangesList'
unpack(flesh, skeleton, ...)
## S4 method for signature 'List,GRangesList'
unpack(flesh, skeleton, ...)
```
#### <span id="page-16-0"></span>VcfStack 17

#### Arguments

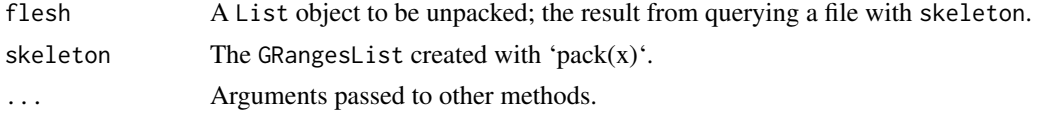

#### Details

unpack returns a List obtained with packed ranges to the geometry and order of the original, unpacked ranges.

#### Value

A unpacked form of flesh.

#### See Also

• [pack](#page-4-1) for packing ranges.

#### Examples

```
fl <- system.file("extdata", "ex1.bam", package = "Rsamtools")
gr <- GRanges(c(rep("seq2", 3), "seq1"),
              \text{IRanges}(c(75, 1, 100, 1), \text{width} = 2)## Ranges are packed by order within chromosome and grouped
## around gaps greater than 'inter_range_len'. See ?pack for details.
pk <- pack(gr, inter_range_len = 25)
## FUN computes coverage for the range passed as 'rng'.
FUN <- function(rng, fl, param) {
   requireNamespace("GenomicAlignments") ## for bamWhich() and coverage()
   Rsamtools::bamWhich(param) <- rng
   GenomicAlignments::coverage(Rsamtools::BamFile(fl), param=param)[rng]
}
## Compute coverage on the packed ranges.
dat <- bplapply(as.list(pk), FUN, fl = fl, param = ScanBamParam())
## The result list contains RleLists of coverage.
lapply(dat, class)
## unpack() transforms the results back to the order of
## the original ranges (i.e., unpacked 'gr').
unpack(dat, pk)
```
VcfStack *VcfStack and RangedVcfStack Objects*

#### Description

The VcfStack class is a vector of related VCF files, for instance each file representing a separate chromosome. The class helps manage these files as a group. The RangedVcfStack class extends VcfStack by associating genomic ranges of interest to the collection of VCF files.

#### <span id="page-17-0"></span>**Constructor**

- VcfStack(files=NULL, seqinfo=NULL, colData=NULL) Creates a VcfStack object.
	- files A character vector of files paths pointing to VCF files. The character vector must be named, with names correspond to seqnames in each VCF file.
	- seqinfo A [Seqinfo](#page-0-0) object describing the levels genome and circularity of each sequence.
	- colData An optional [DataFrame](#page-0-0) describing each sample in the VcfStack. When present, row names must correspond to sample names in the VCF file.
- RangedVcfStack(vs=NULL, rowRanges=NULL) Creates a RangedVcfStack object.

```
vs A VcfStack object.
```
rowRanges An optional [GRanges](#page-0-0) object associating the genomic ranges of interest to the collection of VCF files. The seqnames of rowRanges are a subset of seqnames(vs). If missing, a default is created from the seqinfo object of the provided VcfStack.

#### Accessors

In the code below, x is a VcfStack or RangedVcfStack object.

dim(x) Get the number of files and samples in the VcfStack object.

colnames(x, do.NULL=TRUE, prefix="col") Get the sample names in the VcfStack.

rownames(x),  $do.NULL = TRUE$ ,  $prefix='row'')$  Get the names of the files in VcfStack.

- $dimnames(x)$  Get the names of samples and the names of files in VcfStack.
- files(x, ...), files(x, ...) <- value Get or set the files on x. value can be a named character() of file paths or a [VcfFileList.](#page-0-0)
- seqinfo(x), seqinfo(x, new2old = NULL, force = FALSE)  $\lt\lt\lt$  value Get or set the seqinfo on x. See [seqinfo<-](#page-0-0) for details on new2old and force.
- colData(x), colData(x, ...) <- value Get or set the colData on x. value is a [DataFrame.](#page-0-0)
- rowRanges(x), rowRanges(x, ...) <- value Get or set the rowRanges on x. x has to be a RangedVcfStack object. value is a [GRanges.](#page-0-0)

#### **Methods**

In the code below, x is a VcfStack or RangedVcfStack object. i is a [GRanges](#page-0-0) object, character() vector of [seqnames,](#page-0-0) numeric() vector, logical() vector, or can be missing. For a RangedVcfStack object, assay and readVcfStack will use the associated rowRanges object for i.

- $\text{assay}(x, i, \dots)$  Get matrix of genotype calls from the VCF files. See [genotypeToSnpMatrix.](#page-0-0) Argument i specifies which files to read.
- readVcfStack $(x, i, j=colnames(x))$  Get content of VCF files in the VcfStack. i indicates which files to read. j can be missing or a character() vector of sample names (see [samples\)](#page-0-0) present in the VCF files.
- show(object) Display abbreviated information about VcfStack or RangedVcfStack object.

#### Subsetting

the VcfStack.

In the code below, x is a VcfStack or RangedVcfStack object.

x[i, j ] Get elements from ranges i and samples j as a VcfStack or RangedVcfStack object. Note: for a RangedVcfStack, the rowRanges object will also be subset. i can be missing, a character() vector of [seqnames,](#page-0-0) numeric() vector of indexes, logical() or GRanges object. When i is a GRanges object, seqnames $(i)$  is then used to subset the files in

j can be missing, a character() vector of sample names, a numeric(), logical() vector.

#### <span id="page-18-0"></span>VcfStack 19

#### **Helpers**

getVCFPath(vs, chrtok) Deprecated. Use files(vs)[chrtok] instead.

paths1kg(chrtoks) Translate seqnames chrtoks to 1000 genomes genotype VCF urls.

#### Author(s)

Lori Shepherd <mailto:Lori.Shepherd@RoswellPark.org> and Martin Morgan [mailto:Martin.](mailto:Martin.Morgan@RoswellPark.org) [Morgan@RoswellPark.org](mailto:Martin.Morgan@RoswellPark.org)

#### See Also

[VcfFile,](#page-0-0) [VcfFileList.](#page-0-0)

```
## ---------------------------------------------------------------------
## CONSTRUCTION
## ---------------------------------------------------------------------
## point to VCF files and add names corresponding to the sequence
## present in the file
extdata <- system.file(package="GenomicFiles", "extdata")
files <- dir(extdata, pattern="^CEUtrio.*bgz$", full=TRUE)
names(files) <- sub(".*_([0-9XY]+).*", "\\1", basename(files))
## input data.frame describing the length of each sequence, coerce to
## 'Seqinfo' object
seqinfo <- as(readRDS(file.path(extdata, "seqinfo.rds")), "Seqinfo")
stack <- VcfStack(files, seqinfo)
stack
## Use seqinfo from VCF files instead of explict value
stack2 <- VcfStack(files)
rstack <- RangedVcfStack(stack)
gr <- GRanges(c("7:1-159138000", "X:1-155270560"))
rstack2 <- RangedVcfStack(stack, gr)
rstack2
## ---------------------------------------------------------------------
## ACCESSORS
## ---------------------------------------------------------------------
dim(stack)
colnames(stack)
rownames(stack)
dimnames(stack)
head(files(stack))
seqinfo(stack)
colData(stack)
## ---------------------------------------------------------------------
## METHODS
## ---------------------------------------------------------------------
readVcfStack(stack, i=GRanges("20:862167-62858306"))
i \leq GRanges(c("20:862167-62858306", "7:1-159138000"))
readVcfStack(stack, i=i, j="NA12891")
```
#### 20 and 20 version of the contract of the contract of the contract of the contract of the contract of the contract of the contract of the contract of the contract of the contract of the contract of the contract of the contr

```
head(assay(stack, gr))
head(assay(rstack2))
## ---------------------------------------------------------------------
## SUBSETTING
## ---------------------------------------------------------------------
## select rows 4, 5, 6 and samples 1, 2
stack[4:6, 1:2]
## select rownames "7", "11" and sample "NA12891"
stack[c("7", "11"), "NA12891"]
stack[c("7", "11", "X"), 2:3]
## subset with GRanges
stack[GRanges("20:862167-62858306")]
rstack2[]
rstack2[,1]
## ---------------------------------------------------------------------
## HELPERS
## ---------------------------------------------------------------------
paths1kg(1:3)
```
# <span id="page-20-0"></span>Index

∗Topic classes GenomicFiles, [2](#page-1-0) ∗Topic manip reduceByYield, [12](#page-11-0) ∗Topic methods GenomicFiles, [2](#page-1-0) pack, [5](#page-4-0) reduceByFile, [6](#page-5-0) reduceByRange, [9](#page-8-0) registry-utils, [15](#page-14-0) unpack, [16](#page-15-0) [,GenomicFiles,ANY,ANY,ANY-method *(*GenomicFiles*)*, [2](#page-1-0) [,GenomicFiles,ANY,ANY-method *(*GenomicFiles*)*, [2](#page-1-0) [,RangedVcfStack,ANY,ANY,ANY-method *(*VcfStack*)*, [17](#page-16-0) [,RangedVcfStack,ANY,ANY-method *(*VcfStack*)*, [17](#page-16-0) [,VcfStack,ANY,ANY,ANY-method *(*VcfStack*)*, [17](#page-16-0) [,VcfStack,ANY,ANY-method *(*VcfStack*)*, [17](#page-16-0) assay,RangedVcfStack,ANY-method *(*VcfStack*)*, [17](#page-16-0) assay,VcfStack,ANY-method *(*VcfStack*)*, [17](#page-16-0) BamFile, *[12](#page-11-0)[–14](#page-13-0)* class:GenomicFiles *(*GenomicFiles*)*, [2](#page-1-0) class:VcfStack *(*VcfStack*)*, [17](#page-16-0) colData,VcfStack-method *(*VcfStack*)*, [17](#page-16-0) colData<-,GenomicFiles,DataFrame-method *(*GenomicFiles*)*, [2](#page-1-0) colData<-,VcfStack,DataFrame-method *(*VcfStack*)*, [17](#page-16-0) colnames,VcfStack-method *(*VcfStack*)*, [17](#page-16-0) DataFrame, *[18](#page-17-0)* dim,VcfStack-method *(*VcfStack*)*, [17](#page-16-0) dimnames,VcfStack-method *(*VcfStack*)*, [17](#page-16-0) dimnames<-,GenomicFiles,list-method *(*GenomicFiles*)*, [2](#page-1-0)

files *(*GenomicFiles*)*, [2](#page-1-0)

files,GenomicFiles-method *(*GenomicFiles*)*, [2](#page-1-0) files,VcfStack-method *(*VcfStack*)*, [17](#page-16-0) files<- *(*GenomicFiles*)*, [2](#page-1-0) files<-,GenomicFiles,character-method *(*GenomicFiles*)*, [2](#page-1-0) files<-,GenomicFiles,List-method *(*GenomicFiles*)*, [2](#page-1-0) files<-,VcfStack,character-method *(*VcfStack*)*, [17](#page-16-0) findTypeRegistry *(*registry-utils*)*, [15](#page-14-0) GenomicFiles, [2](#page-1-0) GenomicFiles,GenomicRangesORGRangesList,character-metho *(*GenomicFiles*)*, [2](#page-1-0) GenomicFiles,GenomicRangesORGRangesList,List-method *(*GenomicFiles*)*, [2](#page-1-0) GenomicFiles,GenomicRangesORGRangesList,list-method *(*GenomicFiles*)*, [2](#page-1-0) GenomicFiles,missing,ANY-method *(*GenomicFiles*)*, [2](#page-1-0) GenomicFiles,missing,missing-method *(*GenomicFiles*)*, [2](#page-1-0) GenomicFiles-class, *[8](#page-7-0)*, *[11](#page-10-0)* GenomicFiles-class *(*GenomicFiles*)*, [2](#page-1-0) GenomicFiles-deprecated, [4](#page-3-0) genotypeToSnpMatrix, *[18](#page-17-0)* getVCFPath *(*GenomicFiles-deprecated*)*, [4](#page-3-0) GRanges, *[18](#page-17-0)* isPacked *(*pack*)*, [5](#page-4-0)

makeFileType *(*registry-utils*)*, [15](#page-14-0)

pack, [5,](#page-4-0) *[17](#page-16-0)* pack,GRanges-method *(*pack*)*, [5](#page-4-0) paths1kg *(*VcfStack*)*, [17](#page-16-0)

RangedVcfStack *(*VcfStack*)*, [17](#page-16-0) RangedVcfStack-class *(*VcfStack*)*, [17](#page-16-0) readVcfStack *(*VcfStack*)*, [17](#page-16-0) reduceByFile, *[3](#page-2-0)*, [6,](#page-5-0) *[11](#page-10-0)* reduceByFile,GenomicFiles,missing-method *(*reduceByFile*)*, [6](#page-5-0)

```
reduceByFile,GRanges,ANY-method (reduceByFile), 6
reduceByFile,GRangesList,ANY-method (reduceByFile), 6
reduceByRange
,
3
,
8
,
9
reduceByRange,GenomicFiles,missing-method (reduceByRange), 9
reduceByRange,GRanges,ANY-method (reduceByRange), 9
reduceByRange,GRangesList,ANY-method (reduceByRange), 9
reduceByYield
, 12
reduceFiles
, 11
reduceFiles
(reduceByFile
)
,
6
reduceRanges
,
8
reduceRanges
(reduceByRange
)
,
9
REDUCEsampler
(reduceByYield
)
, 12
registerFileType
(registry-utils
)
, 15
registry-utils
, 15
rownames,VcfStack-method
(VcfStack
)
, 17
rowRanges,RangedVcfStack-method (VcfStack), 17
rowRanges<-,RangedVcfStack,GRanges-method (VcfStack), 17
samples
, 18
Seqinfo
, 18
17
seqinfo<-
, 18
seqinfo<-,RangedVcfStack-method (VcfStack), 17
seqinfo<-,VcfStack-method
(VcfStack
)
, 17
seqnames
, 18
show,GenomicFiles-method (GenomicFiles), 2
show,VcfStack-method
(VcfStack
)
, 17
SummarizedExperiment
,
3
TabixFile
, 14
unpack
,
5
, 16
unpack,List,GRangesList-method (unpack), 16
unpack,list,GRangesList-method (unpack), 16
```
VcfFile , *[19](#page-18-0)* VcfFileList , *[18](#page-17-0) , [19](#page-18-0)* VcfStack , [17](#page-16-0) VcfStack-class *(*VcfStack *)* , [17](#page-16-0)